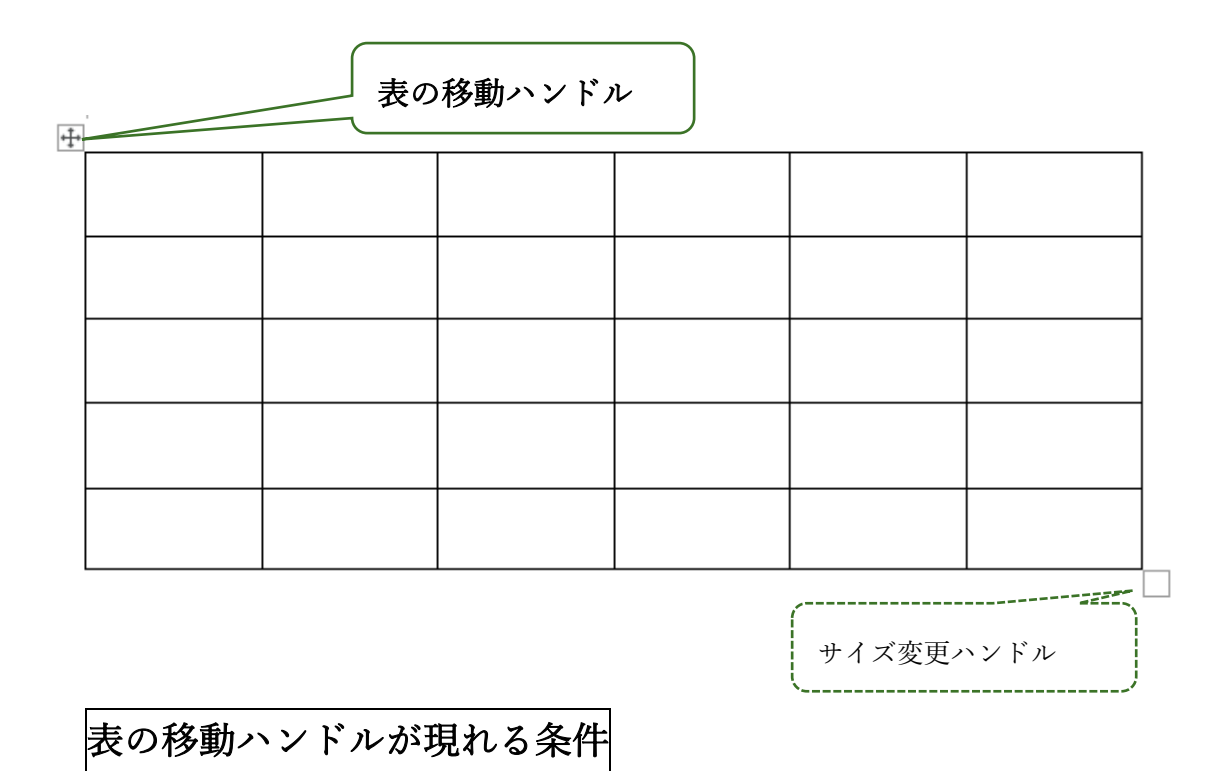

1 Word が印刷レイアウトとなっていること。

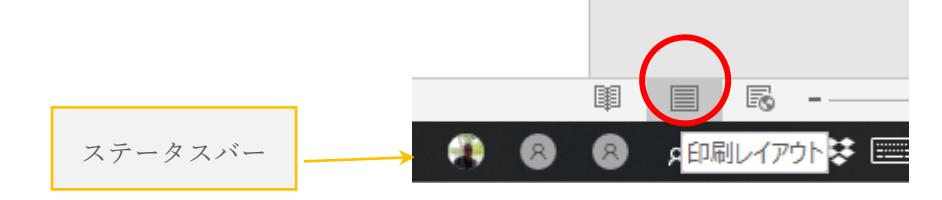

2 タッチモードになっていないこと。

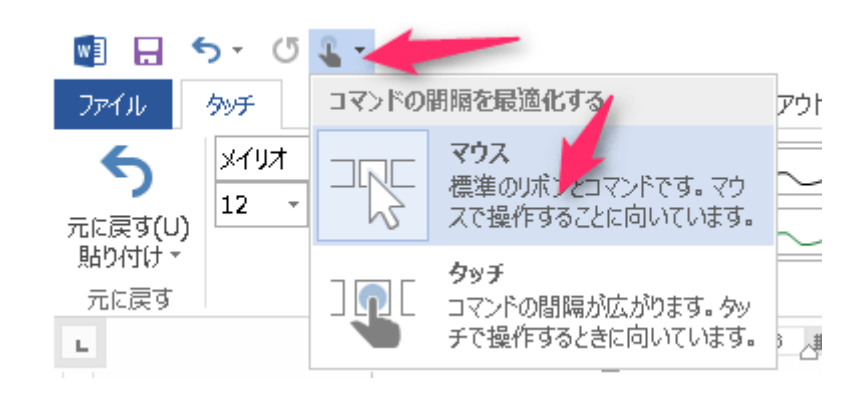